## **Release Notes For Uinta Android 1.6.0**

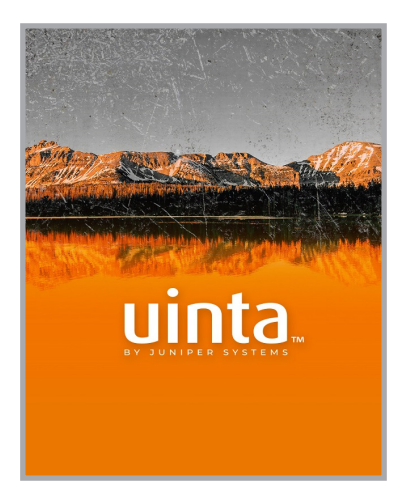

These notes provide important information for Juniper Systems' release of Uinta 1.6.0 for Android.

Documentation and software updates are located on the Juniper Systems website: *https://junipersys.com/support/uinta*

## **New Features and Enhancements**

Uinta 1.6.0 is the first release of Uinta on Android. In addition to the features that already exist in Uinta Windows 1.5, it includes the following enhancements:

- Improvements to import workflow
	- **-** Map to existing record types
	- **-** Create new project from import file
- Improvements to template design
	- **-** Relationship tab and relationship wizard in template editor
	- **-** Subsection tabs in template editor
	- **-** Project hierarchy features in template designer
- Improvements to the workflow when linking related records
- Attachment thumbnails in list view
- Ability to rename attachments
- Sample projects and templates
- Bluetooth GNSS device discovery and pairing

## **Known Issues**

Some features in Uinta Windows 1.5 not yet available in the Android version of Uinta:

- Exporting to PDF
- Creating and editing conditional logic *Note: Conditional logic can be created in Windows and synchronized to Android using a shared cloud project.*
- Global search screen
- Offline .mbtiles map creation *Note: .mbtiles can be imported into Android, but cannot be created in Android.*
- Horizontal form layout
- To-do tasks and lists
- Advanced report customization
- Saved report templates

*(Known Issues continued on page 2)*

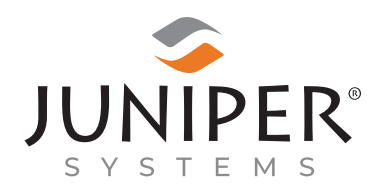

tel: 435.753.1881 l web: www.junipersys.com

1132 W. 1700 N. Logan, UT 84321

PN 30646-00. Copyright© February 2022 Juniper Systems, Inc. All rights reserved. Information is subject to change without notice. Juniper Systems® is a registered trademark of Juniper Systems, Inc. Uinta is a recognized trademark of Juniper Systems, Inc. Android™ is a registered trademark of Google LLC.

## **Other Known Issues:**

- Shared fields
	- **-** The same field cannot be reused on the same form; it must be newly created again.
	- **-** You can share a field using the "use existing" feature if it is on a separate record type.
- Deleting all records
	- **-** Deletion may also be slow if several records are being deleted.
- Large lines/polygons
	- **-** Collecting over 1000 points in a line or area can cause the application to behave slowly. If you are using auto GPS capture, try to reduce the frequency of point capture to only what is needed.
- Large data sets
	- **-** Importing large data sets (10,000+ features/ records) into a cloud project is not currently recommended.
	- **-** Future improvements to the software will address the slowness of synchronization of large data sets. Using offline reference layers such as mbtiles is preferred.

*Note: This issue will be addressed in a future version. Please contact Juniper Systems if you need help supporting large data sets.*